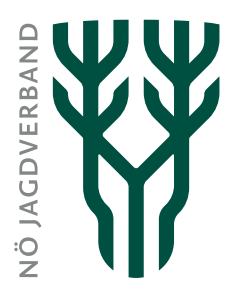

# JIS-Online

Mit dem Internet-Portal "JIS-Online" stellt der NÖ Jagdverband allen Jagdausübungsberechtigten kostenfrei eine Plattform zur digitalen Erfassung und Verwaltung der Abschusslisten- und Abschussplandaten zur Verfügung. Die Verwendung von JIS-Online ist ab 2020 für die Erstellung der revierbezogenen Abschusspläne, der Abschusspläne für Raufußhühner und der Abschusslisten verpflichtend.

### **Inhalte**

#### Abschussplan:

Die beantragten Abschussplandaten können im Programm gespeichert werden. Unterschiede zwischen dem beantragten und dem behördlich verfügten Abschussplan werden automatisch angezeigt. Es kann ein gesetzeskonformer revierbezogener Abschussplan erstellt, ausgedruckt und gespeichert werden.

#### Abschussliste:

Die Abschusslistendaten werden vom registrierten Jagdausübungsberechtigten für das laufende Jagdjahr eingegeben und verwaltet. Es kann eine gesetzeskonforme Abschussliste erstellt, ausgedruckt und gespeichert werden. Die Abschussliste ist bis spätestens 15. Jänner des folgenden Jagdjahres in JIS-Online einzutragen und der Bezirksverwaltungsbehörde in zweifacher Ausfertigung vorzulegen. In einer Ausfertigung haben die Angaben über Erleger zu entfallen

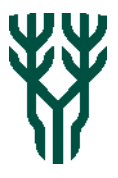

#### Revierkarte:

Für das Revier wird dem registrierten Jagdausübungsberechtigten eine Revierkarte, wahlweise auch mit Hintergrundkarten (Straßenkarte, Luftbild), zur Verfügung gestellt.

#### Lebensmittelunternehmer-Protokoll:

Über die Verwertung des Wildbrets können die vorgesehenen Daten eingegeben, verwaltet und als Lebensmittelunternehmerprotokoll ausgedruckt werden.

#### Trophäenanhänger:

Die Trophäenanhänger können automatisiert erstellt und ausgedruckt werden. Der Ausdruck kann mit oder ohne Erleger erfolgen.

#### Excel –Export:

Alle erfassten Daten können in eine Excel-Tabelle exportiert und dort nach Wunsch weiter bearbeitet werden.

#### Auswertungen:

Zu den Themen Abschusserfüllung, Abschussentwicklung, Abschussdichte, Abschussverteilung und Fallwildstatistik können ab dem Jahr 2005 individuell gestaltbare Diagramme erstellt werden. Berichte stehen außerdem zu den Themen Abschussstatistik und Jahreskartei zur Verfügung.

#### Monitoring:

Monitoringdaten (z.B. Raben- und Greifvogelmonitoring) können direkt im JIS-Online erfasst werden.

# Datenverwaltung

Alle Daten werden im Rechenzentrum der Firma UNIDATA GEODESIGN GmbH gespeichert. Der zuständige HRL und der zuständige BJM (jeweils für ihren Wirkungsbereich) sowie die Landesgeschäftsstelle des NÖ Jagdverbandes haben laufend Zugriff auf die erfassten Daten. Auf die Daten der Erleger, der Wildbret-Verwertung und auf die privaten Aufzeichnungen kann dabei nicht zugegriffen werden.

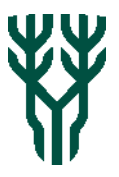

# Technische Voraussetzungen

Internetzugang mit PC und Webbrowser; E-Mail-Adresse

# Kosten

Die Nutzung von JIS-Online wird den Jagdausübungsberechtigten kostenfrei zur Verfügung gestellt.

# Anmeldung/Registrierung

Die Zugangsdaten zu JIS-Online werden den Jagdausübungsberechtigten automatisch durch den NÖ Jagdverband übermittelt, sobald die Meldung der Behörde über den Jagdausübungsberechtigten beim Jagdverband einlangt.

# Information

NÖ Landesjagdverband, Wickenburggasse 3, 1080 Wien, Tel.: 01 / 405 16 36-0, Email: [jagd@noejagdverband.at](mailto:jagd@noejagdverband.at) Internet: [www.noejagdverband.at](http://www.noejagdverband.at/)